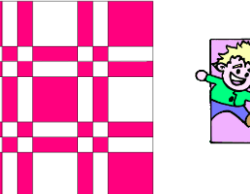

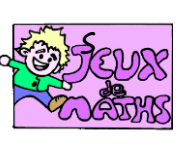

s Perpendiculaires anonimous

*[http://juliette.hernando.free.fr](http://juliette.hernando.free.fr/)*

*Un programme de construction des 6B.*

Ouvre le fichier perpendiculaires\_anonimous.ggb

- 1. Complète le carré ABCD.
- 2. Trace les perpendiculaires à [AB] passant par les points E, G, I, K, L et M.
- 3. Trace les perpendiculaires à [AD] passant par les points F, H, J, P, O et N.
- 4. Crée les points à l'intersection de ces droites et des côtés du carré.
- 5. Enlève l'affichage des droites et trace les segments.

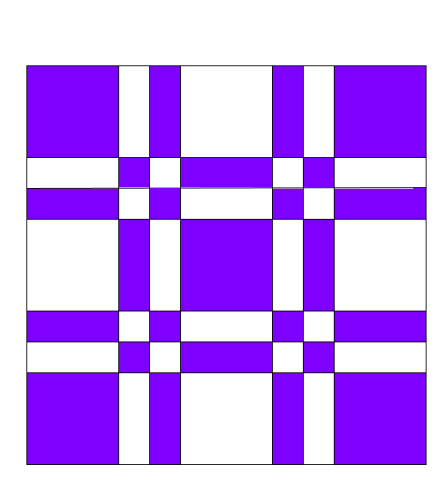

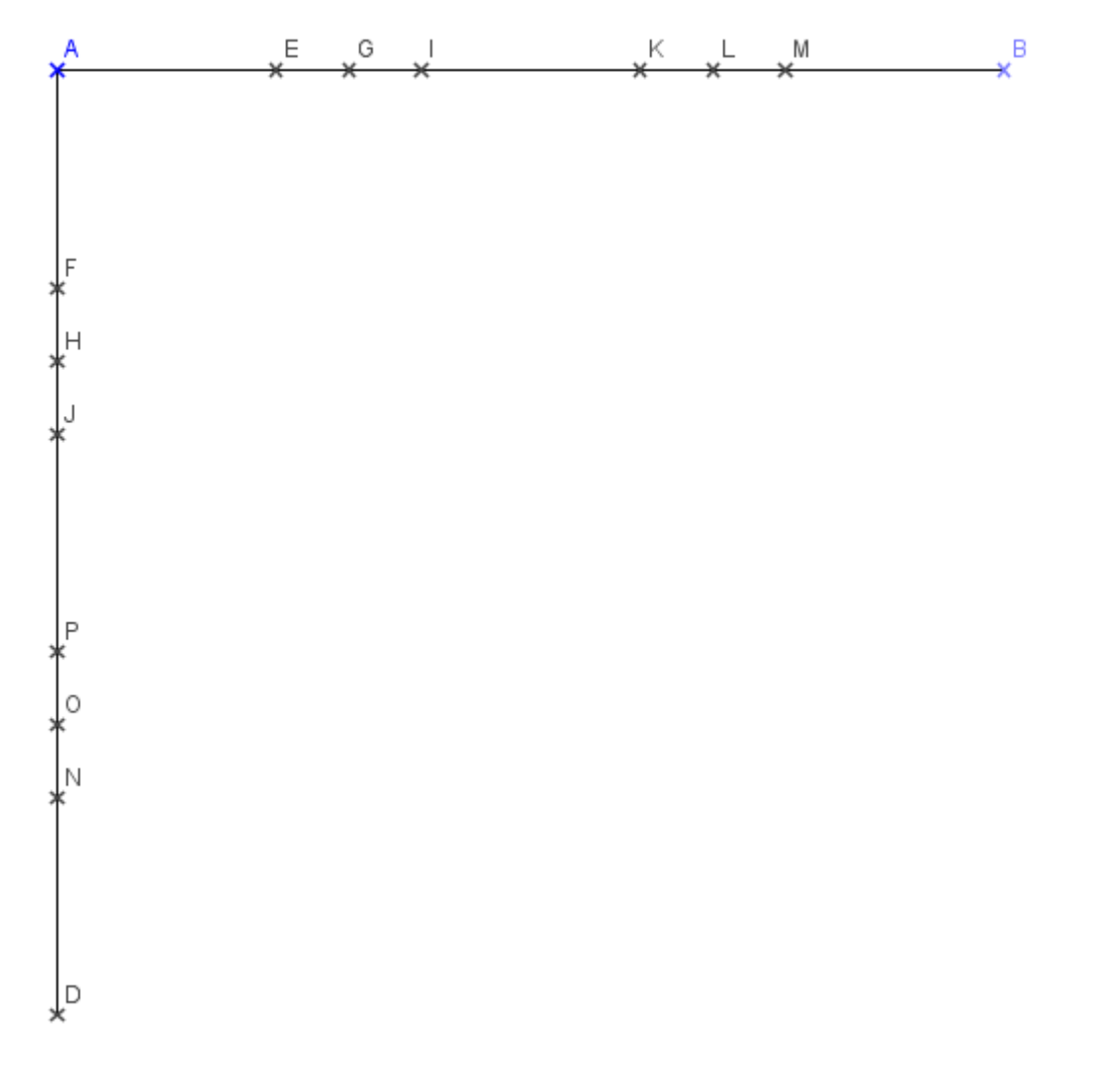

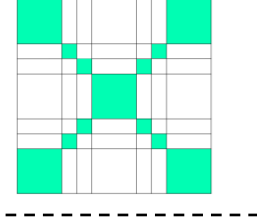